### Divisão de Tecnologia da Informação e Comunicação (DTICOM-PROGEPE)

# **Central de Serviços de TIC**

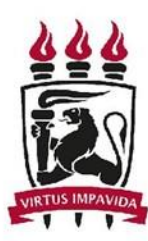

### Central de Serviços de TIC

**A Central de Serviços de Tecnologia da Informação e Comunicação (CSTIC) é o canal centralizado para as solicitações e acompanhamento dos serviços de TIC oferecidos à comunidade acadêmica da UFPE.**

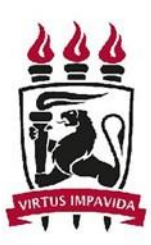

## Central de Serviços de TIC

#### **Vantagens**

- **• Ponto único de contato para demandas de TIC.**
- **• Fornecer suporte de qualidade e especializado.**
- **• Maior satisfação dos clientes e usuários.**
- **• Padronização no atendimento aos clientes.**
- **• Manter os usuários mais informados.**
- **• Assegurar o atendimento a todos os chamados.**

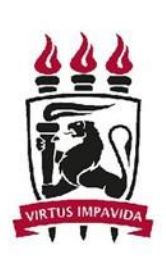

## Catálogo de Serviços

https://sites.ufpe.br/cstic/catalogo-de-servicos/

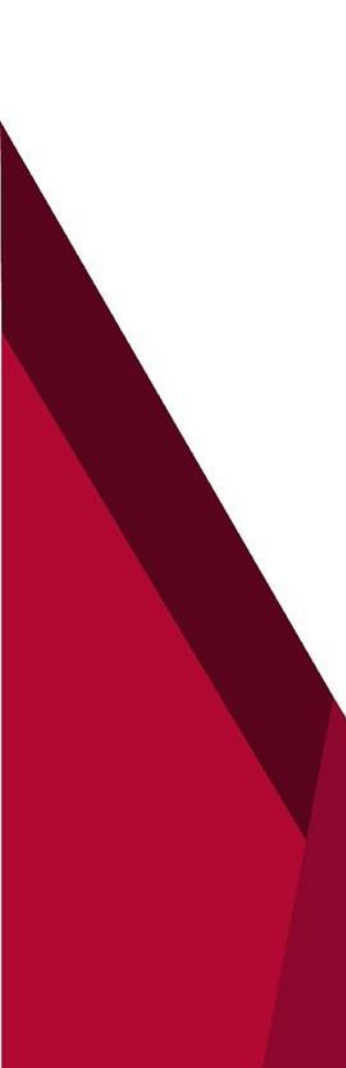

#### Aquisições Q

■ Dados e Servidores

 $\triangleright$  Email

鱼 Ensino a Distância

Equipamentos e F) Softwares

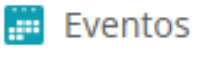

**骨** Impressão

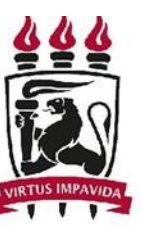

**UNIVERSIDADE FEDERAL** DE PERNAMBUCO

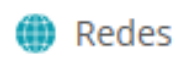

Segurança da  $\overline{a}$ Informação

Sistemas Corporativos (SIG@, SIPAC, SIGAA, SISU, Sistema de Votação On-line, etc.)

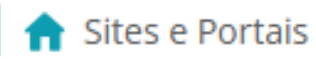

Telefonia

# Serviços Realizados pela DTICOM **SIPAC/SIGRH**

- **• Cadastro de Nível de Responsabilidade.**
- **• Cadastro de Unidades Extras.**
- **• Cadastro e Edição das Unidades do SIPAC.**
- **• Cadastro das Designações para Assinatura.**
- **• Habilitação nos Módulos do SIPAC/SIGRH.**
- **• Alteração de dados cadastrais do SIPAC.**

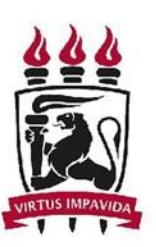

### Serviços Realizados pela DTICOM

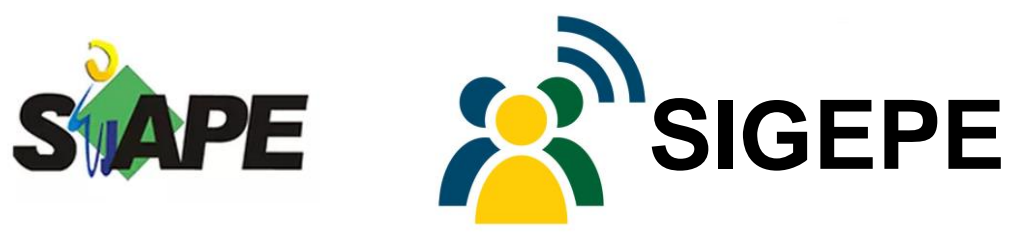

- **• Habilitação dos Usuários no SIAPE.**
- **• Habilitação dos Usuários no SIASS.**
- **• Habilitação de Homologador de Férias.**
- **• Habilitação nos módulos do SIGEPE.**
- **• Relatórios de dados dos servidores da UFPE.**
- **• Instalação dos programas de legado (Décio).**

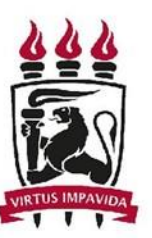

# Serviços NÃO Realizados pela DTICOM

**• Formatação de computadores, instalação de softwares diversos, como pacote Office, drivers, antivírus etc.**

**• Instalação e configuração de Impressoras, monitores, computadores, notebooks etc.**

- **• Alteração de lotação nos sistemas.**
- **• Dúvidas sobre progressão.**
- **• Alterar chefia imediata para avaliação de desempenho.**

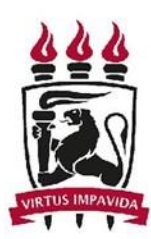

**UNIVERSIDADE FEDERAL** DE PERNAMBUCO

Coordenação de Avaliação, Dimensionamento e Movimentação de Pessoal

Núcleo de Apoio a **Tecnologia** da Informação - NATI

# **Como abrir um chamado de TIC?**

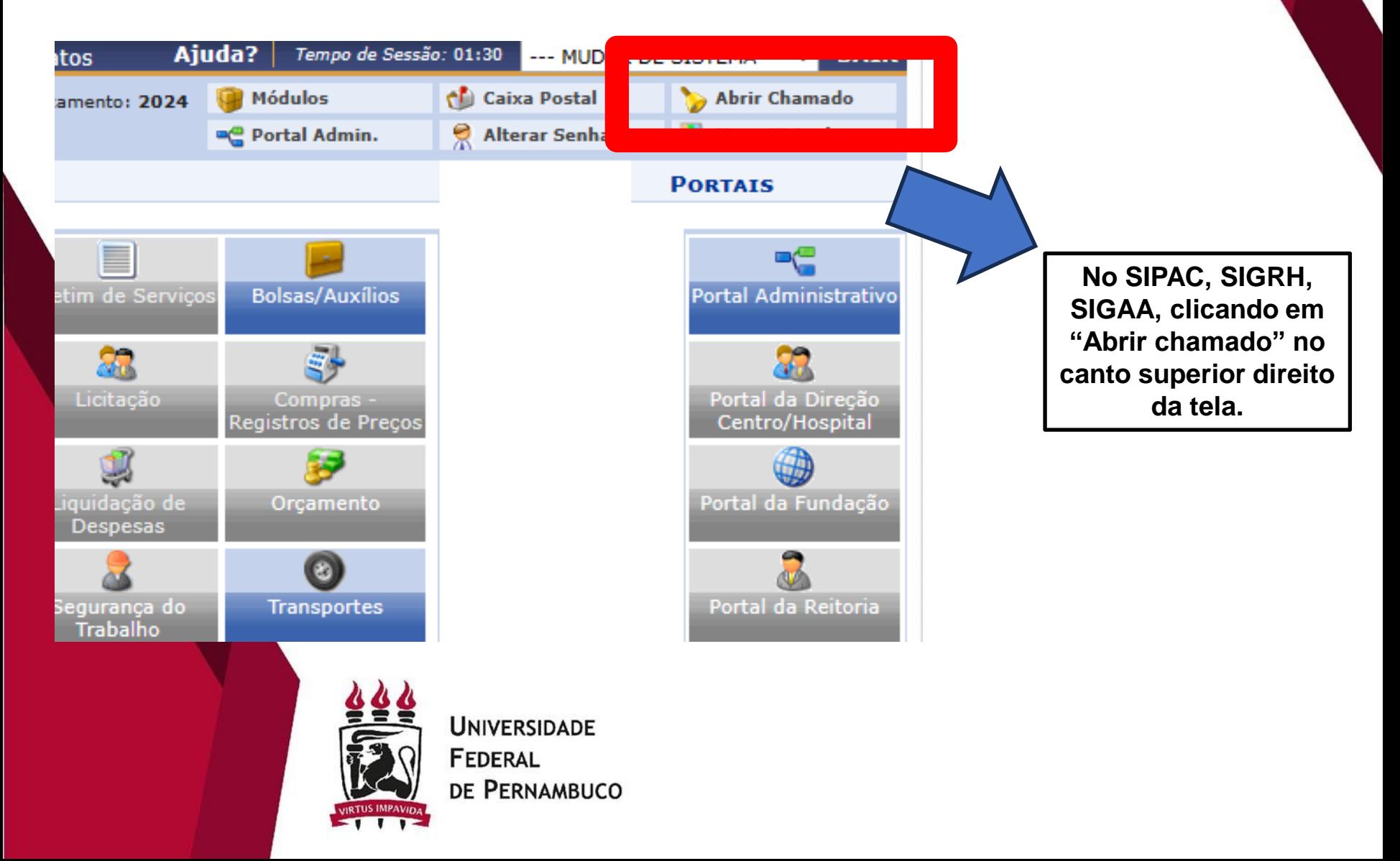

# **Como abrir um chamado de TIC?**

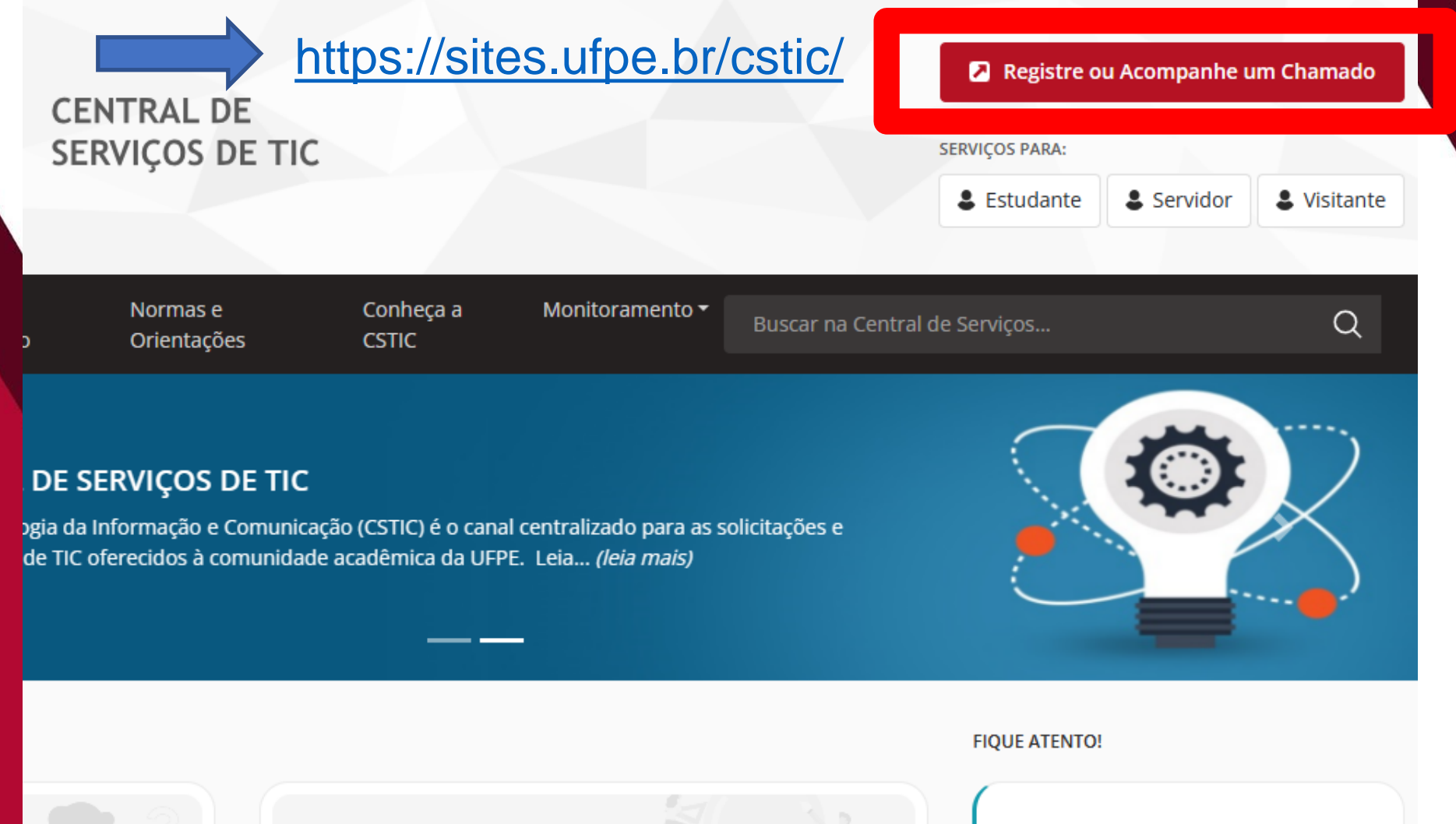

**PROJETOS** 

Notificações sobre o atendimento serão enviadas para seu e-mail

#### **CENTRAL DE SERVIÇOS DE TIC**

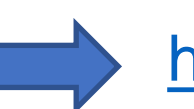

#### https://otrs.ufpe.br/

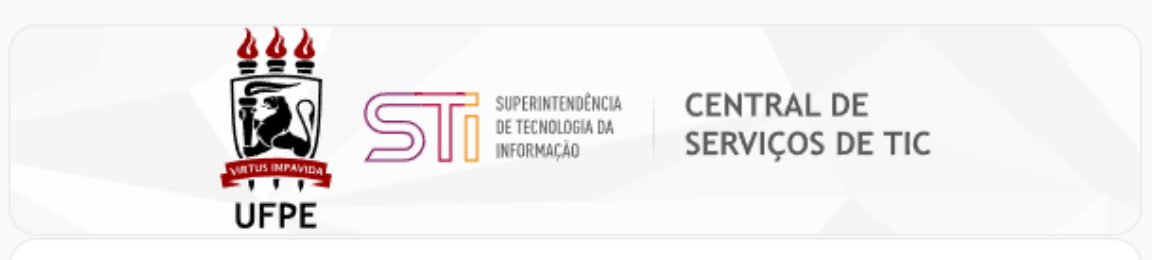

#### Acesso - Atendimento

Entre com seu usuário e senha para abrir ou acompanhar chamados.

CPF

Senha UFPE ID

Senha do UFPE ID (caso ainda não tenha, acesse Solicitar UFPE ID e crie sua senha!)

Entrar

Acesse o Portal da CSTIC e conheca os serviços de TIC oferecidos à comunidade acadêmica da UFPE. Saiba também como solicitar uma demanda, esclarecer uma dúvida ou relatar um problema!

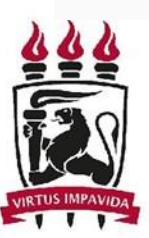

**CSTIC** 

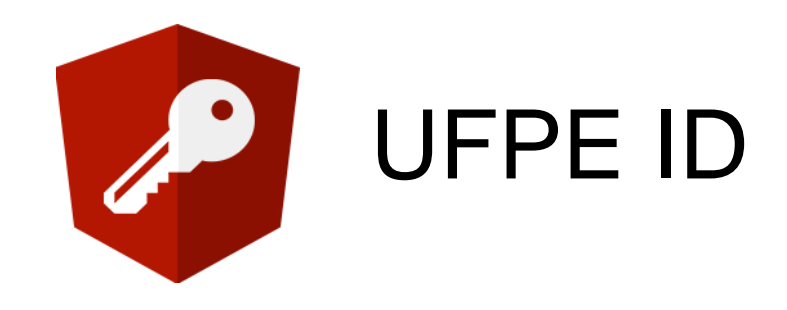

#### **SERVIÇOS QUE UTILIZAM O UFPE ID**

- **• Login Único da UFPE**
- **• Acesso ao e-mail Institucional**
- **• Redes sem Fio**
- **• Sistema de Chamados de TIC**

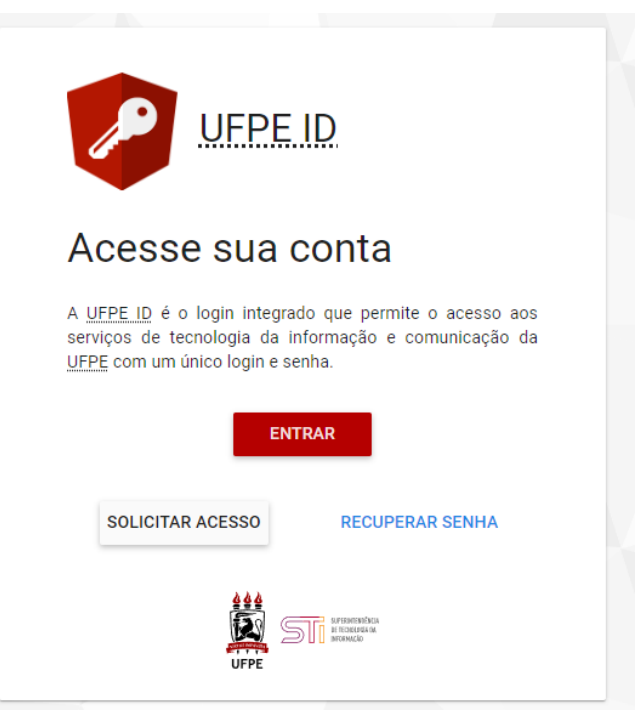

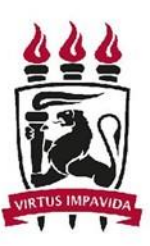

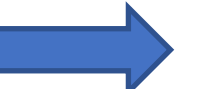

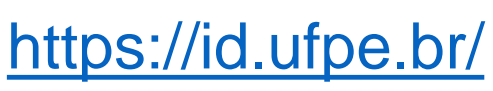

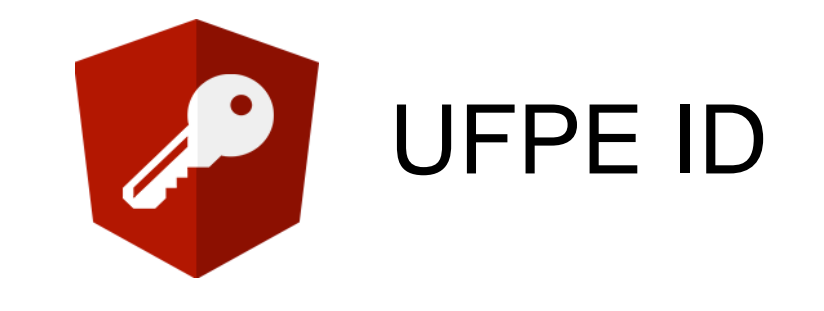

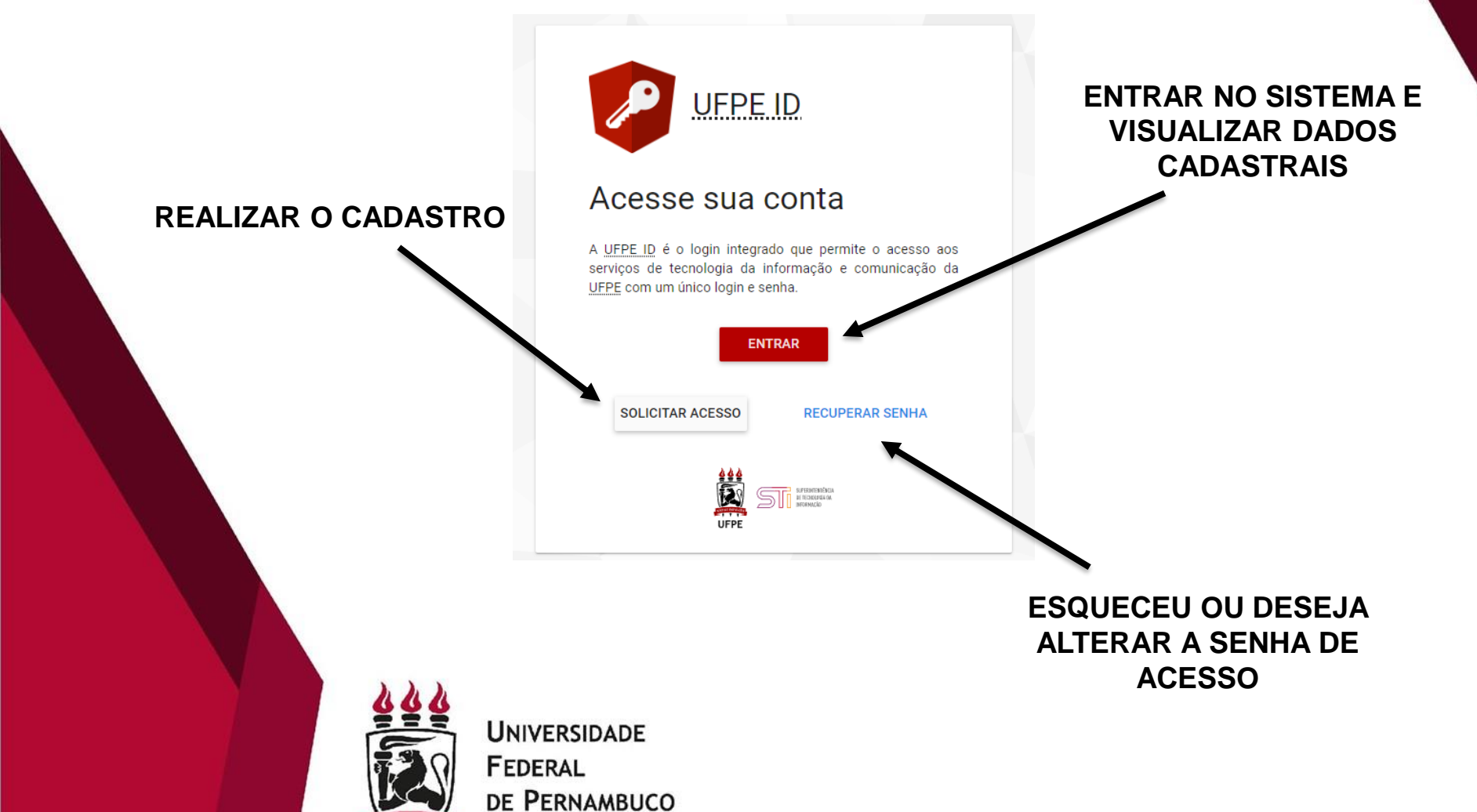

# **FORMAS DE CONTATO**

dticom.progepe@ufpe.br

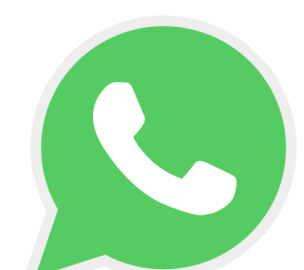

 $(81)$  2126 - 8169

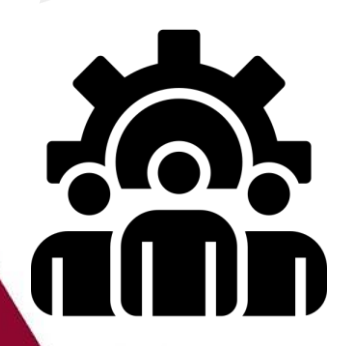

Sala 144 - Presencial Seg. a Sex. - 08h00 às 12h00 13h00 às 17h00

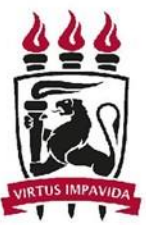